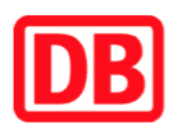

## **Umgebungsplan**

## **Ludwigsfelde**

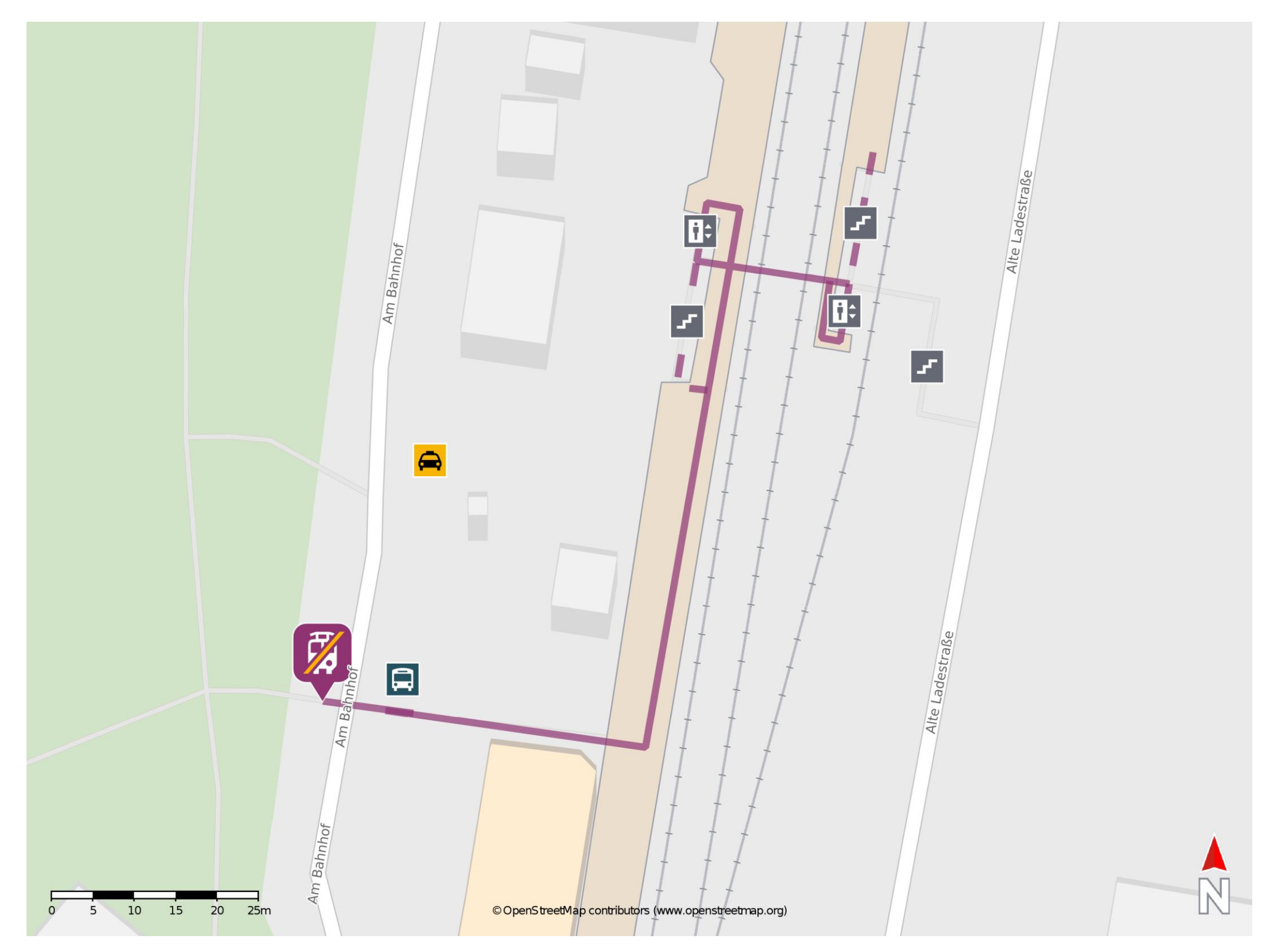

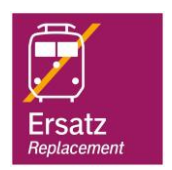

## **Wegbeschreibung Schienenersatzverkehr \***

Verlassen Sie den Bahnsteig in Richtung Bahnhofsvorplatz und begeben Sie sich an die Straße Am Bahnhof. Die Ersatzhaltestelle befindet sich auf der gegenüberliegenden Straßenseite an der Bushaltestelle Ludwigsfelde, Bahnhof.

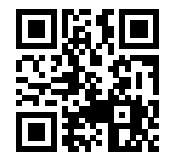

Im QR Code sind die Koordinaten der Ersatzhaltestelle hinterlegt. \* Fahrradmitnahme im Schienenersatzverkehr nur begrenzt möglich.

 26.06.2020, V1.5 Bahnhofsmanagement Potsdam Bahnhof.de / DB Bahnhof live App barrierefrei nicht barrierefrei